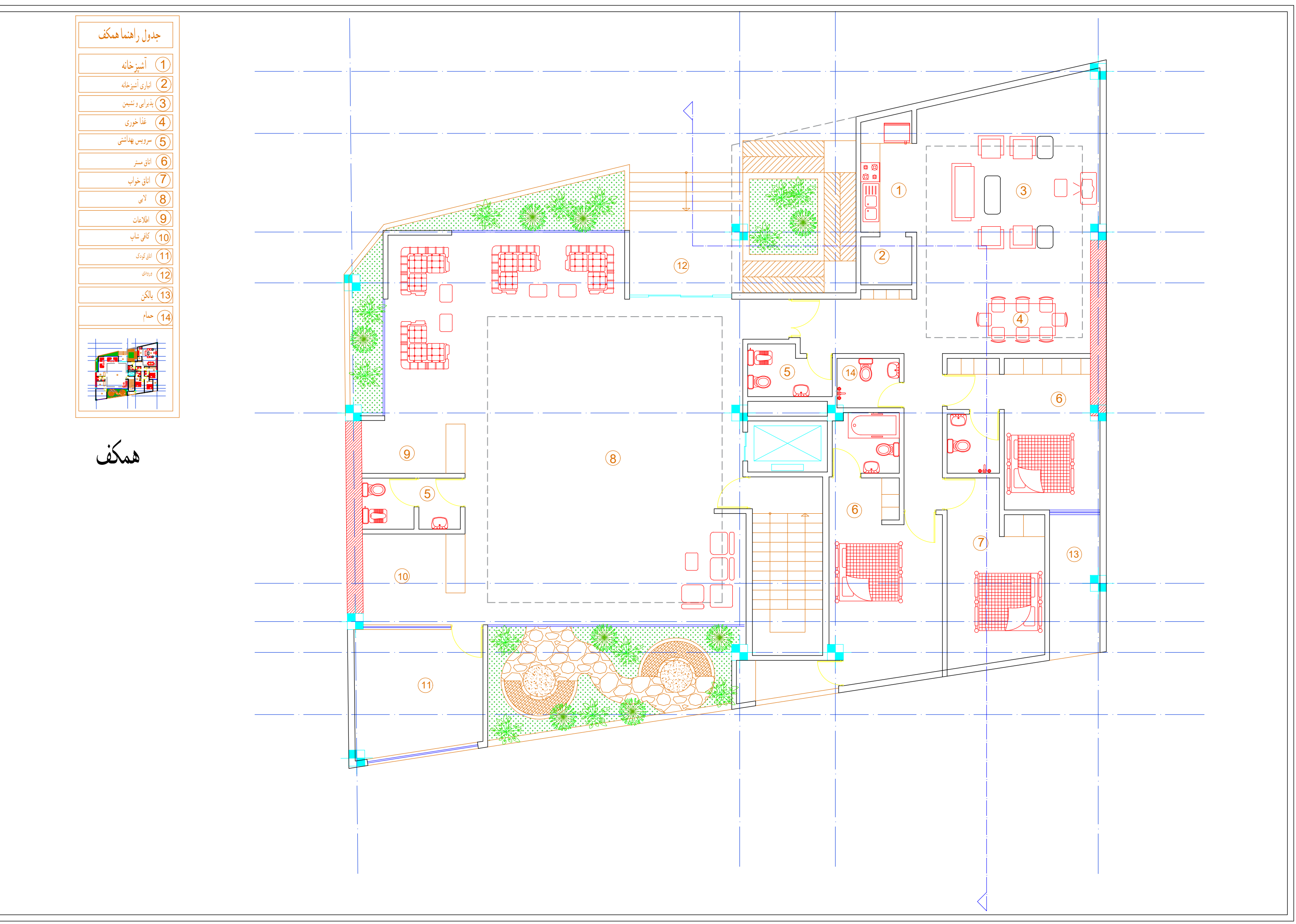

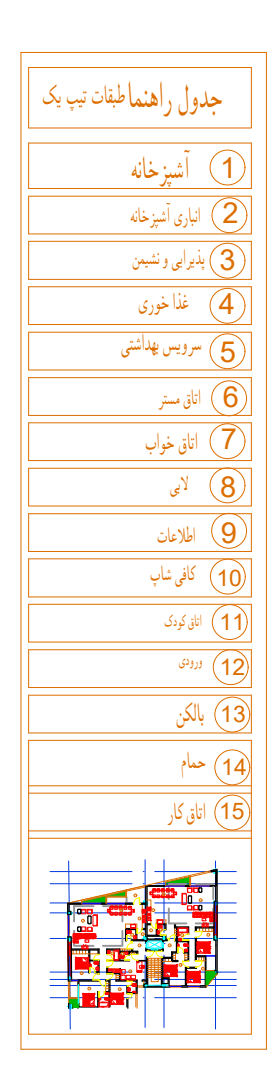

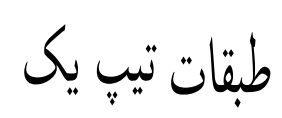

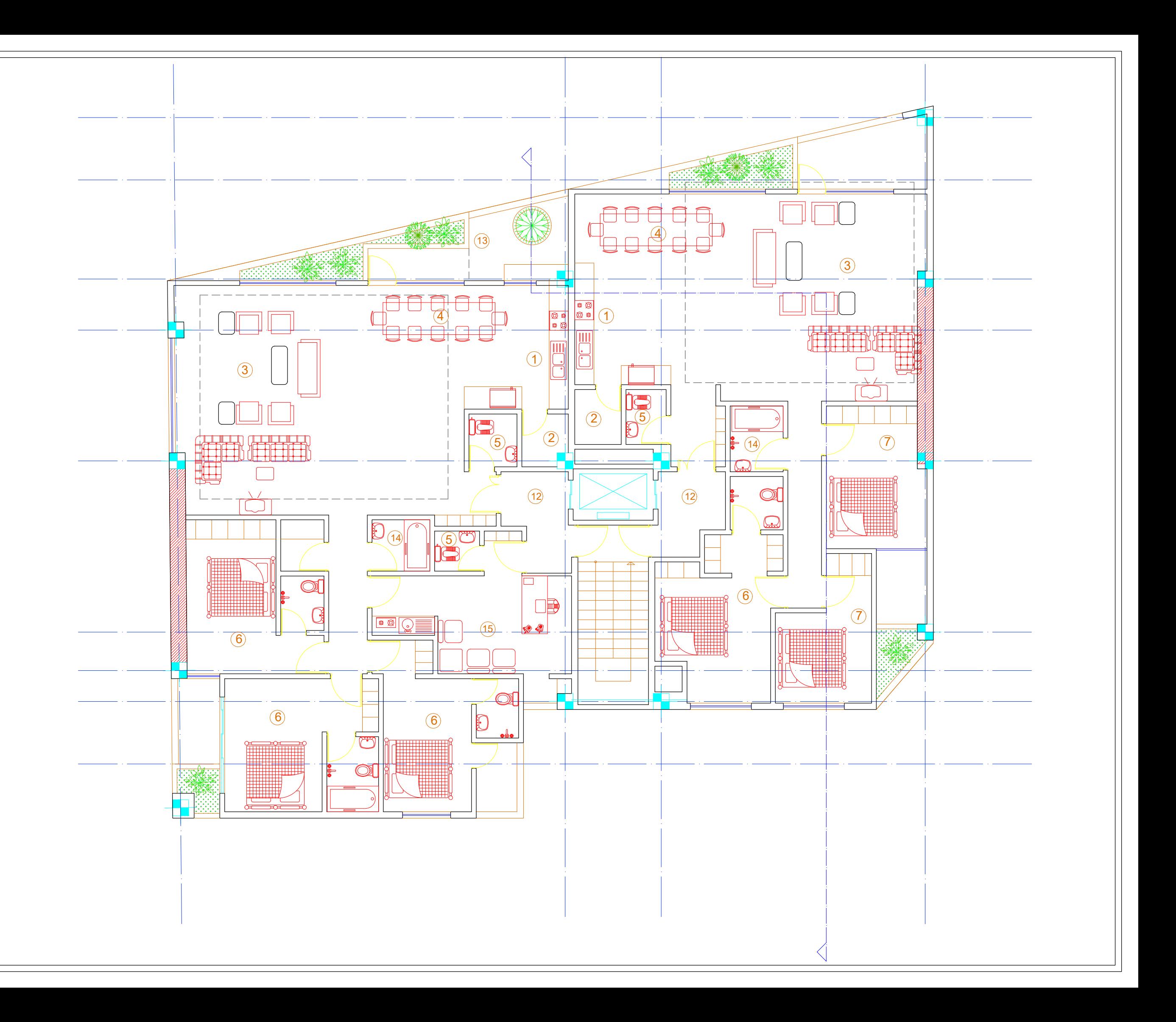

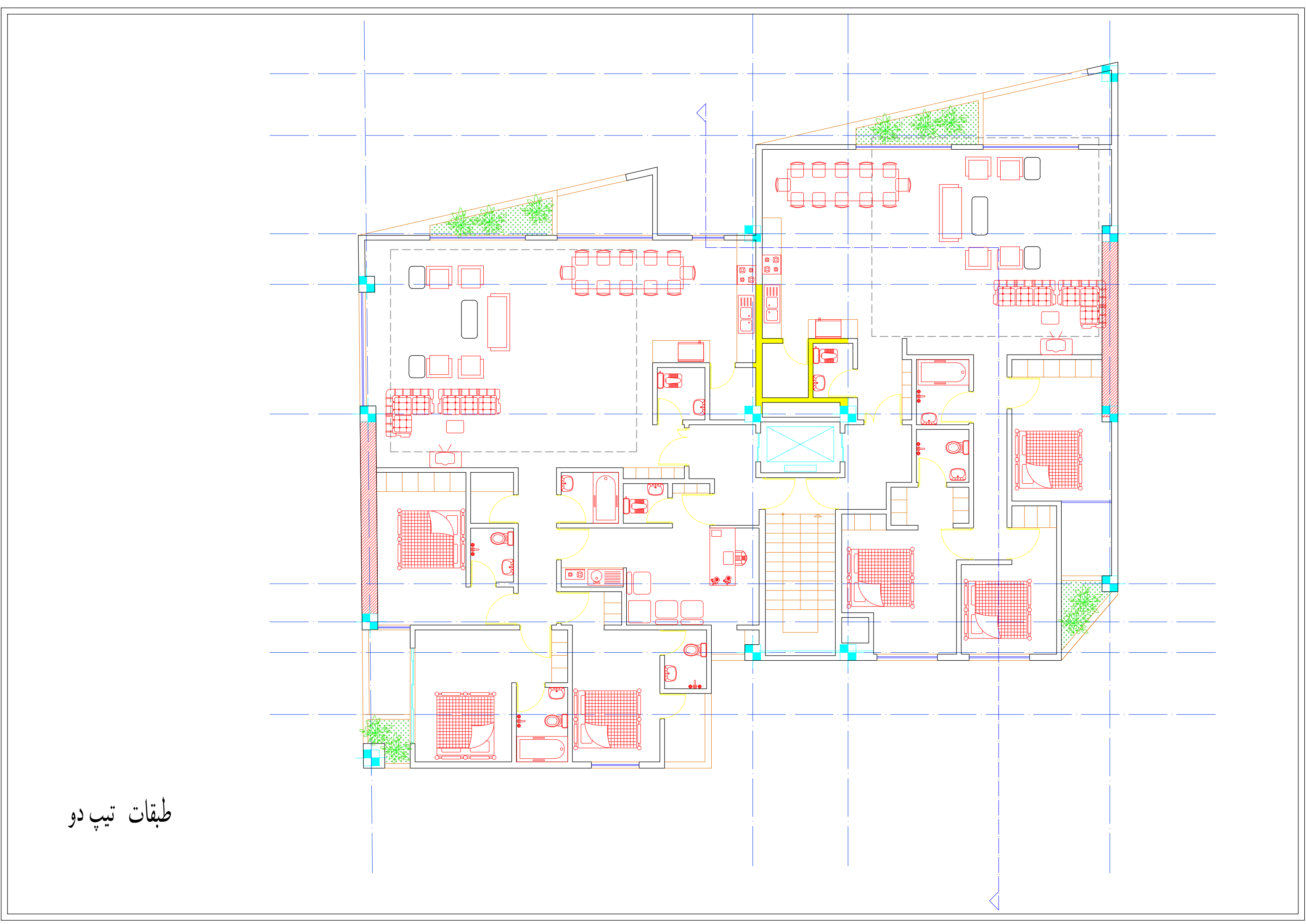

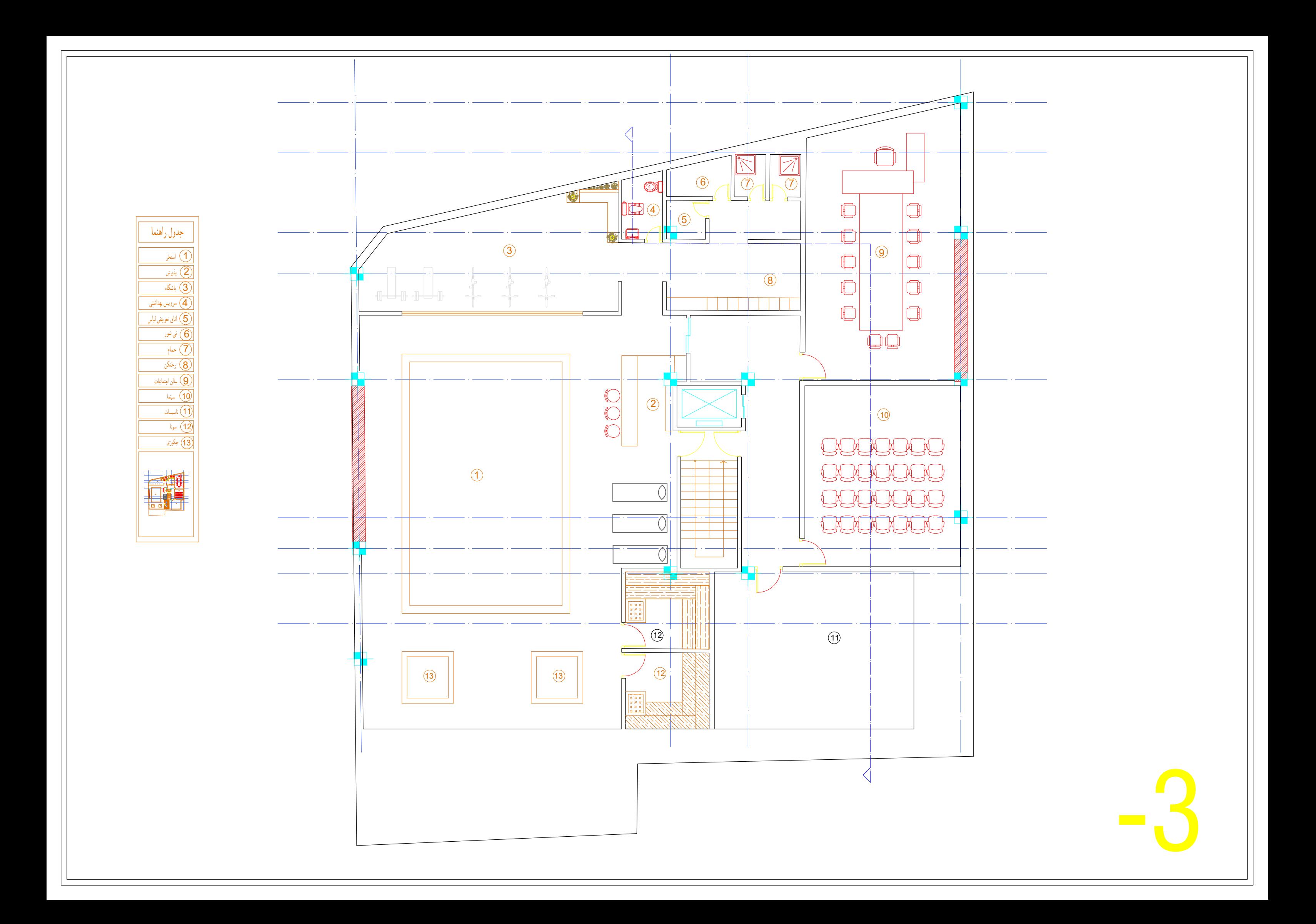

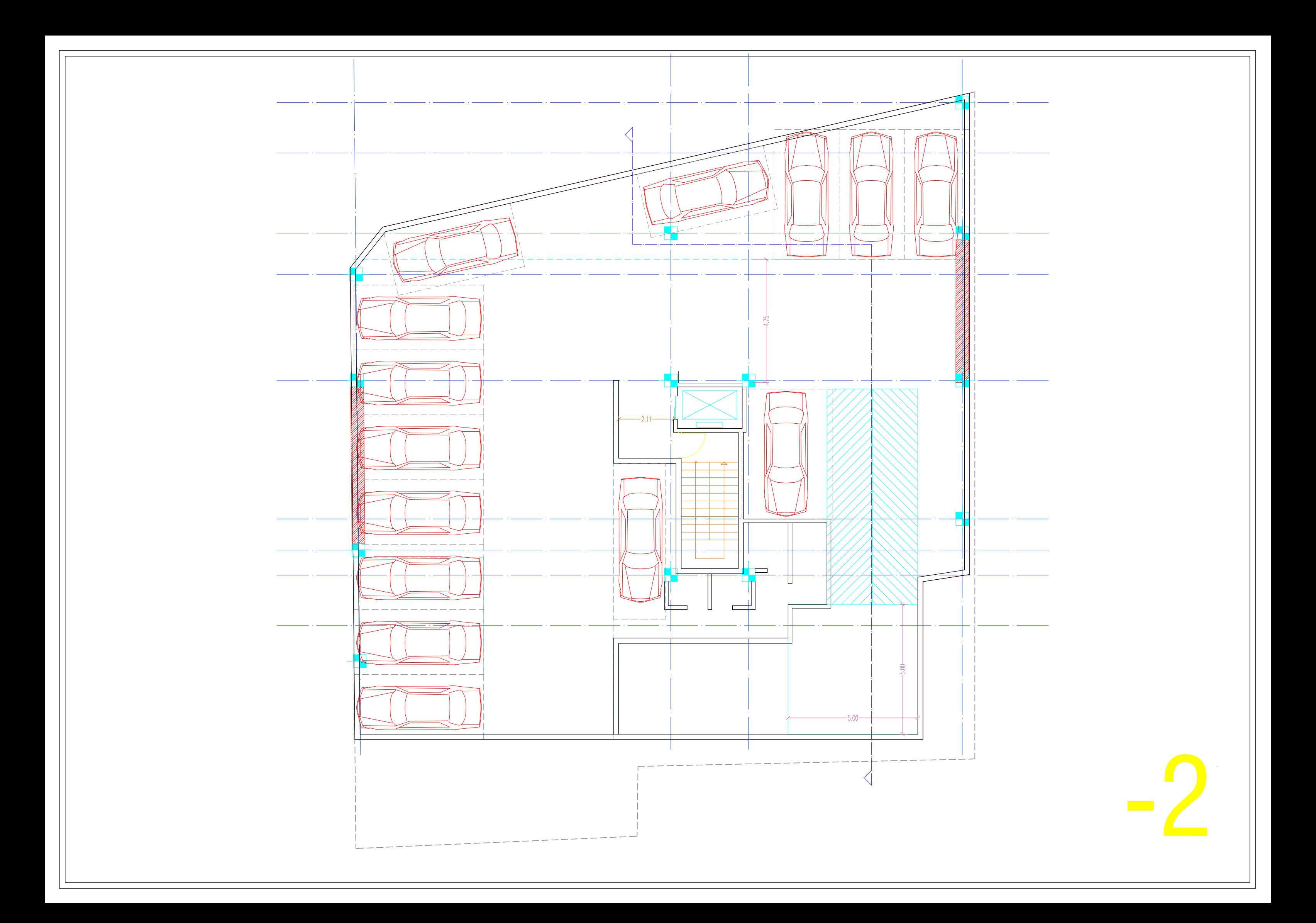

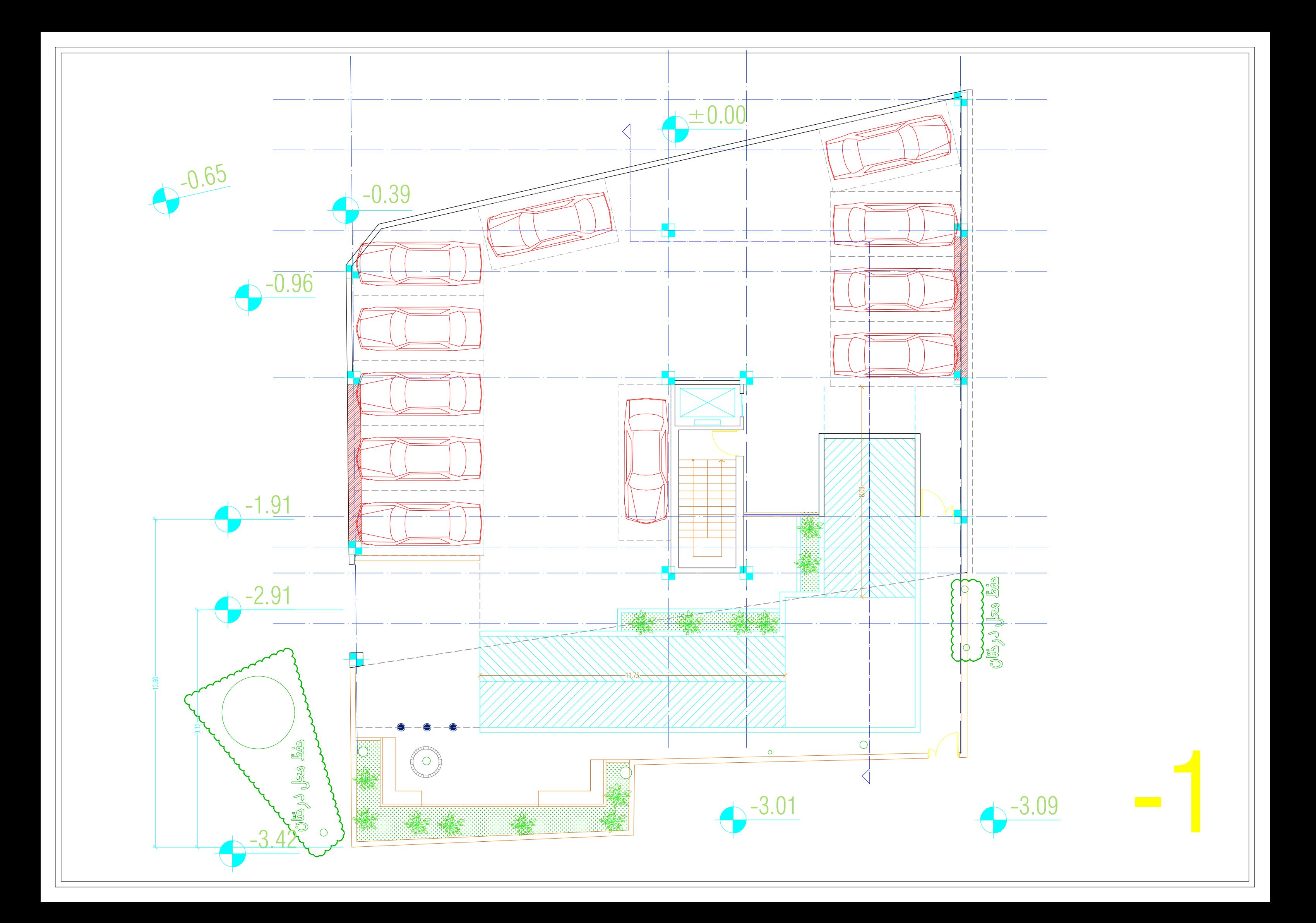

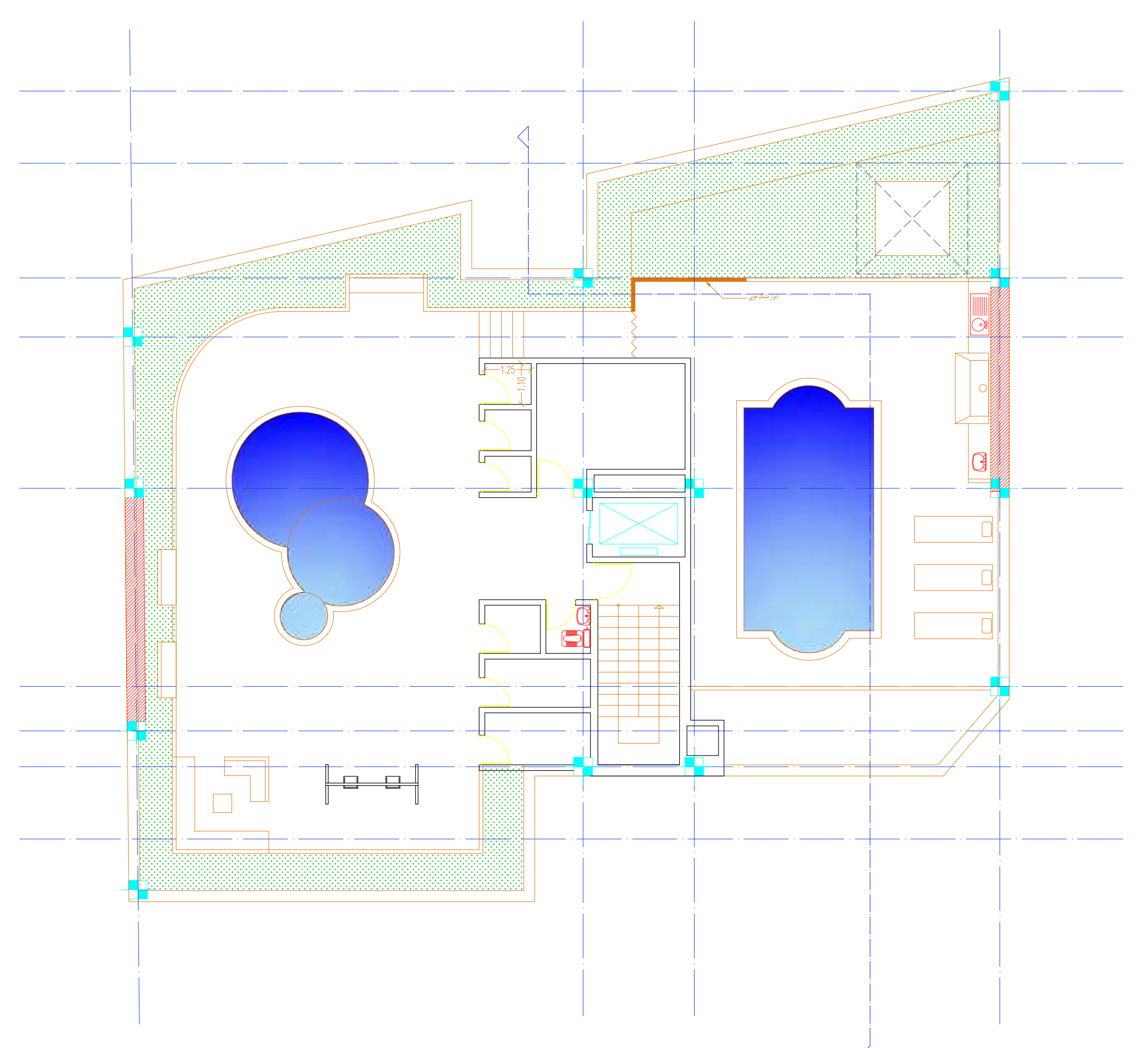

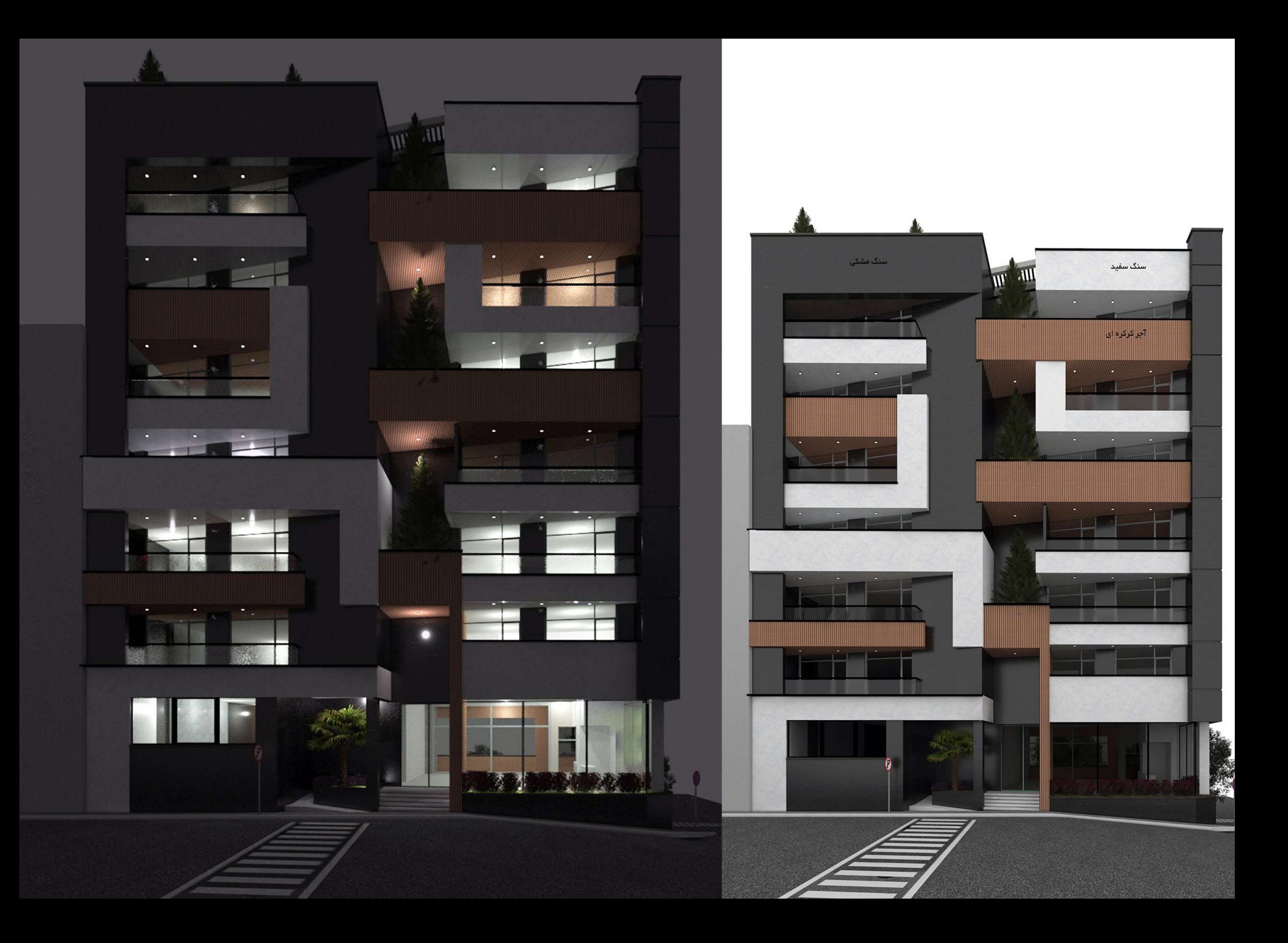

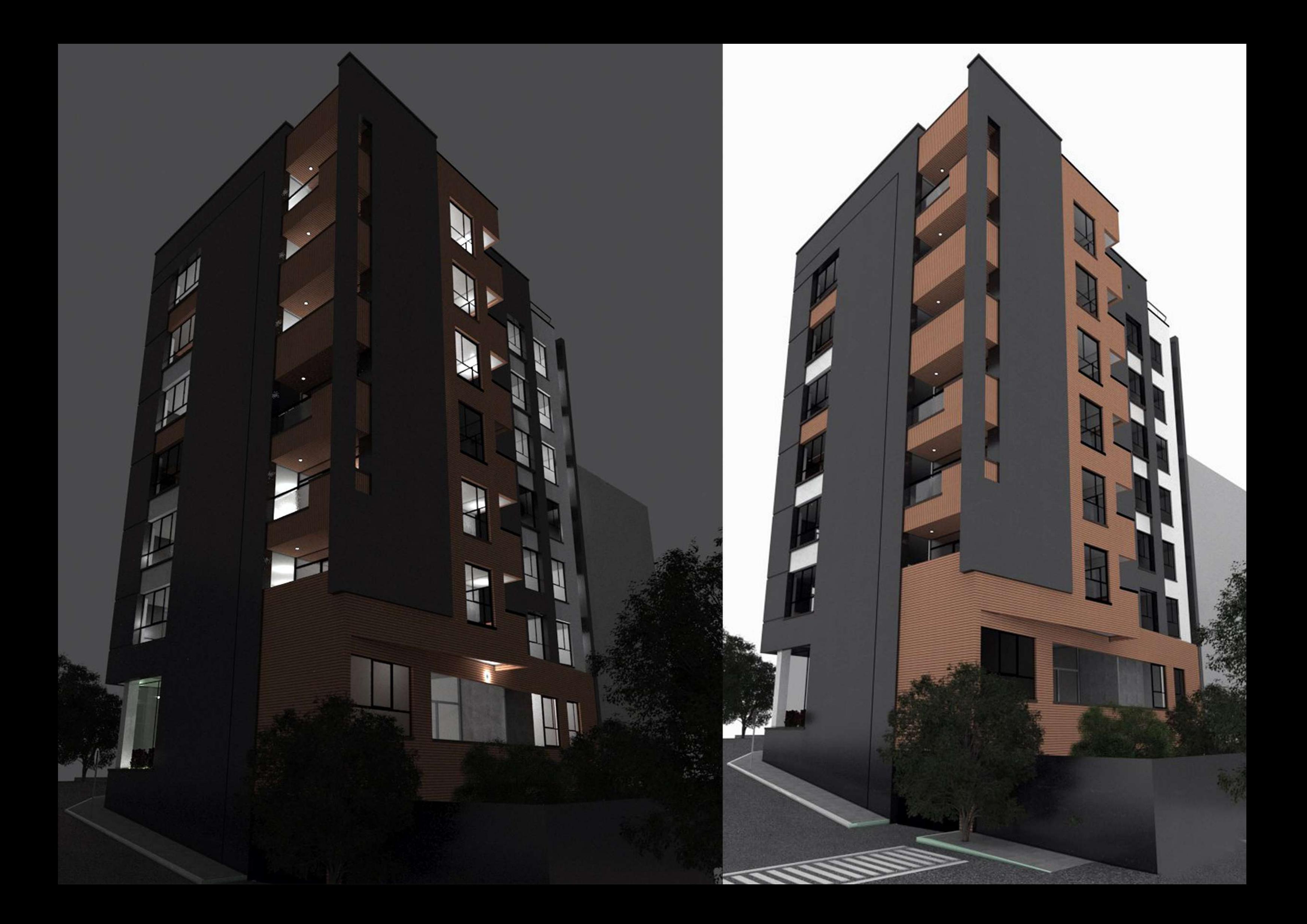

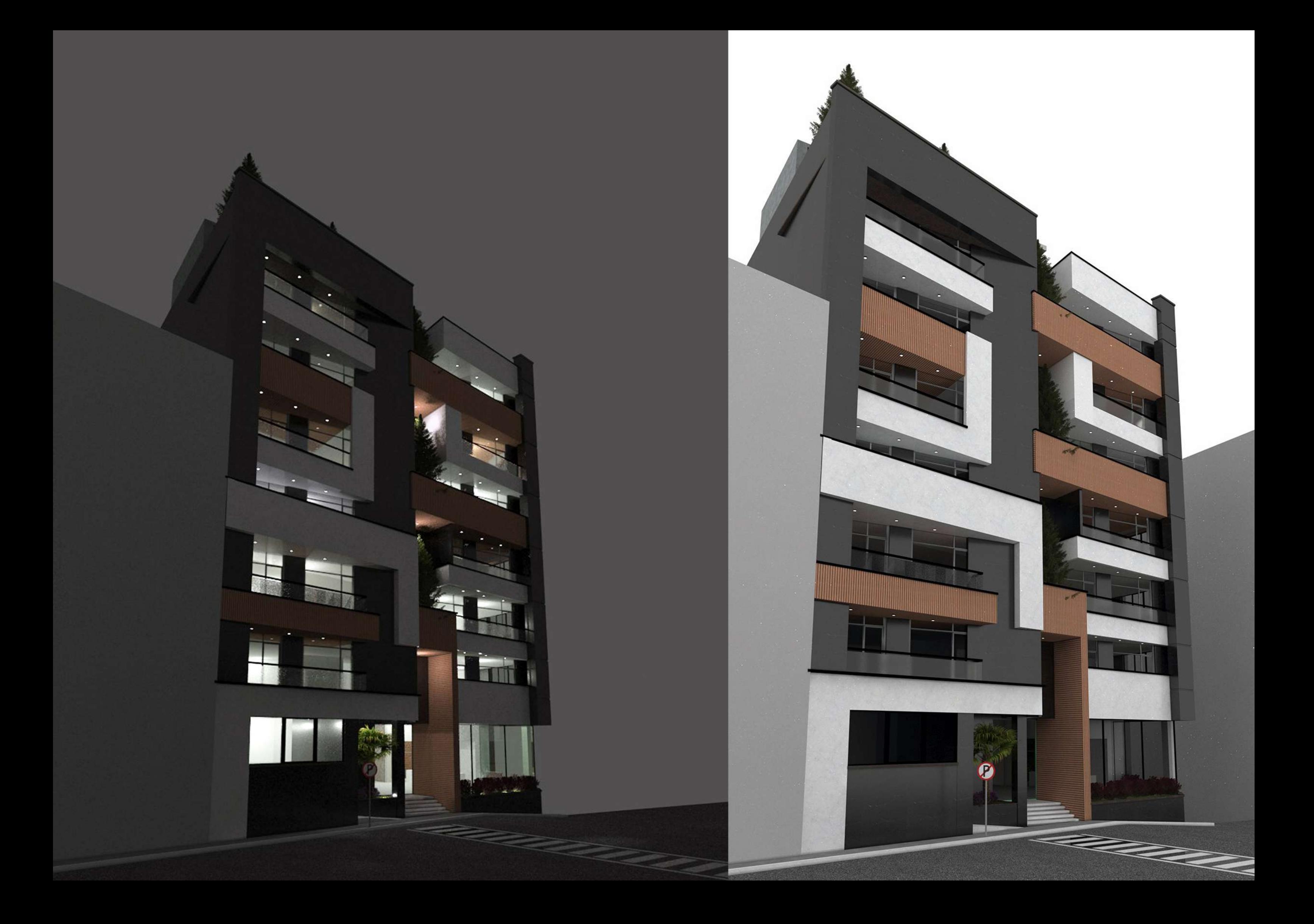

![](_page_10_Picture_0.jpeg)

![](_page_11_Picture_0.jpeg)